# WinCOMS

*Readout software for data loggers, data concentrators volume correctors and flow computers*

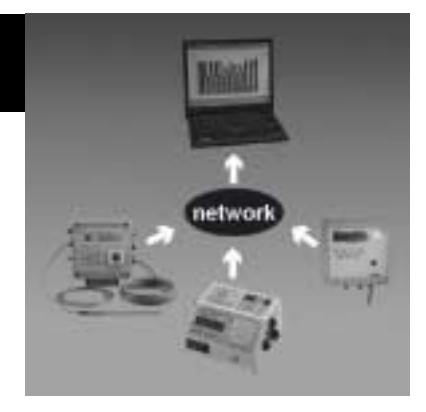

#### *Applications*

The WinCOMS program is a communication software package which enables an interactive and automatic readout of meter readings and consumption data via a modem. The primary task of the software is to read out the data from ELSTER data loggers and the archives of volume correctors belonging to the LIS-100, LIS-200 and EuroTRACE series. On top of this, it is also possible to read out the archives of registration units in flow computers or other devices which are fitted with a DSfG interface.

#### *Brief information*

#### **Modular design**

The WinCOMS software is designed in a modular fashion, i.e. it is possible to buy only the readout modules or functions which are required for either the devices available or for the functions to be carried out.

The diagram below clearly shows the possibilities.

The basic component always consists of WinCOMS and one module for the interactive readout of the relevant ELSTER devices.

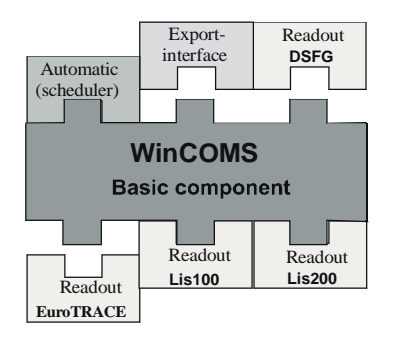

#### **Station data administration**

The essential data such as the device serial number and telephone number of the devices to be accessed in the station can be entered in tables specific to each device and can then be administered from these tables. Any other information such as the name of the station can also be added.

#### **Interactive readout (WinCOMS/I)**

Within the course of the station data administration it is possible to directly read out one or more devices as required. The details concerning the extent of the information to be read out can be fixed individually by the user before setting up the connection. When these settings are stored, the same readout process is then used for any subsequent applications.

### **Automatic readout (WinCOMS/II)**

In the automatic readout process the stations can be grouped together (optional). These groups and also individual stations can then be assigned to what are called 'tasks'. These tasks then determine when and how the data is to be read out. This means that it is possible to arrange for many telephone connections to be set up throughout the night at cheaper rates.

#### **Reporting**

The individual steps of a remote data readout (modem initialisation, connection, readout archive etc.) must be accurately and clearly reported. Win-COMS automatically stores the necessary reports. The reports can be accessed and evaluated in a userfriendly manner if there are any warning messages or errors. In the EuroTRACE modules any attempt to manipulate the data is also documented in the form of a message.

#### *Main features*

## **WinCOMS/I interactive Performance features**

- **Modular design**
- **Preparation and administration of station data**
- **Interactive readout of archive data from one or more devices (immediate task execution)**
- **Reporting**

**WinCOMS/II automatic Performance features as with WinCOMS/I and additionally:**

- **Grouping of data from station devices**
- **Preparation of tasks to fully automate the readout process (scheduler)**

The distribution of this software program has been discontinued!

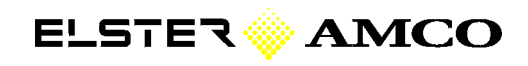

#### *Application examples*

WinCOMS user interface – overview of station data

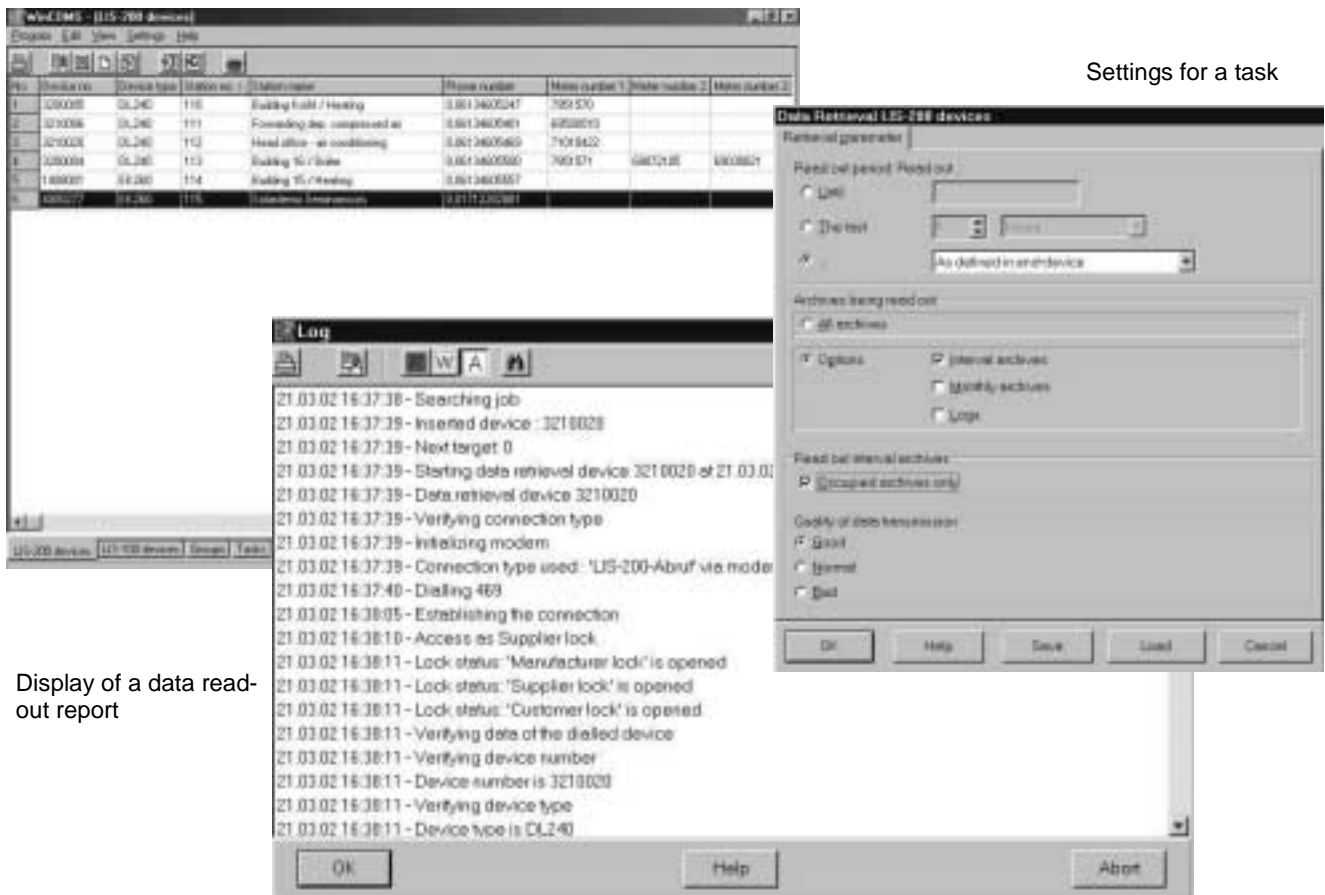

#### *Technical details / System requirements*

- Pentium I 90 Mhz, 64MB RAM
- 50MB memory capacity
- Windows 95/98/ME Windows NT/2000
- an internal or external Modem (analogue, ISDN,GSM)
- one free serial interface

We offer a variety of seminars dealing with the different software packages available. For further details, please contact info@elster.com or phone + 49 6134-605263)

#### *Order information*

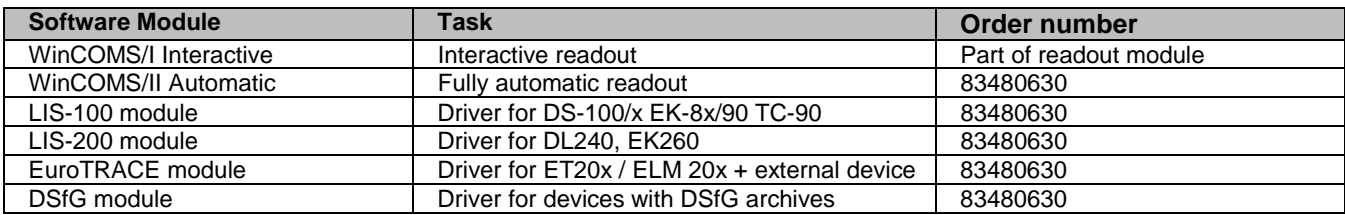

#### *Contact partners*

**Europe, Africa, Near & Middle East** ELSTER Handel GmbH Steinern Straße 19-21 55252 Mainz-Kastel<br>Phone +49 (613  $+49(6134)605-0$ Fax +49 (6134) 605-390 www.elster.com

**North & Latin America** American Meter Company 300 Welsh Road, Building One Horsham, PA 19044, USA<br>Phone +1 215 830 180 Phone +1 215 830 1800<br>Fax +1 215 830 1890  $+1$  215 830 1890

#### **Asia, Pacific, Australia, New Zealand** ELSTER AG Singapore Representative Office 80 Marine Parade Road # 09-04 Parkway Parade Singapore  $449269$ <br>Phone  $+65-24$ Phone +65 –2477728, Fax +65 –2477729

www.elster-amco.com

*WinCOMS EN01*

A20020903

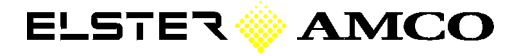